## ÍNDICE GENERAL

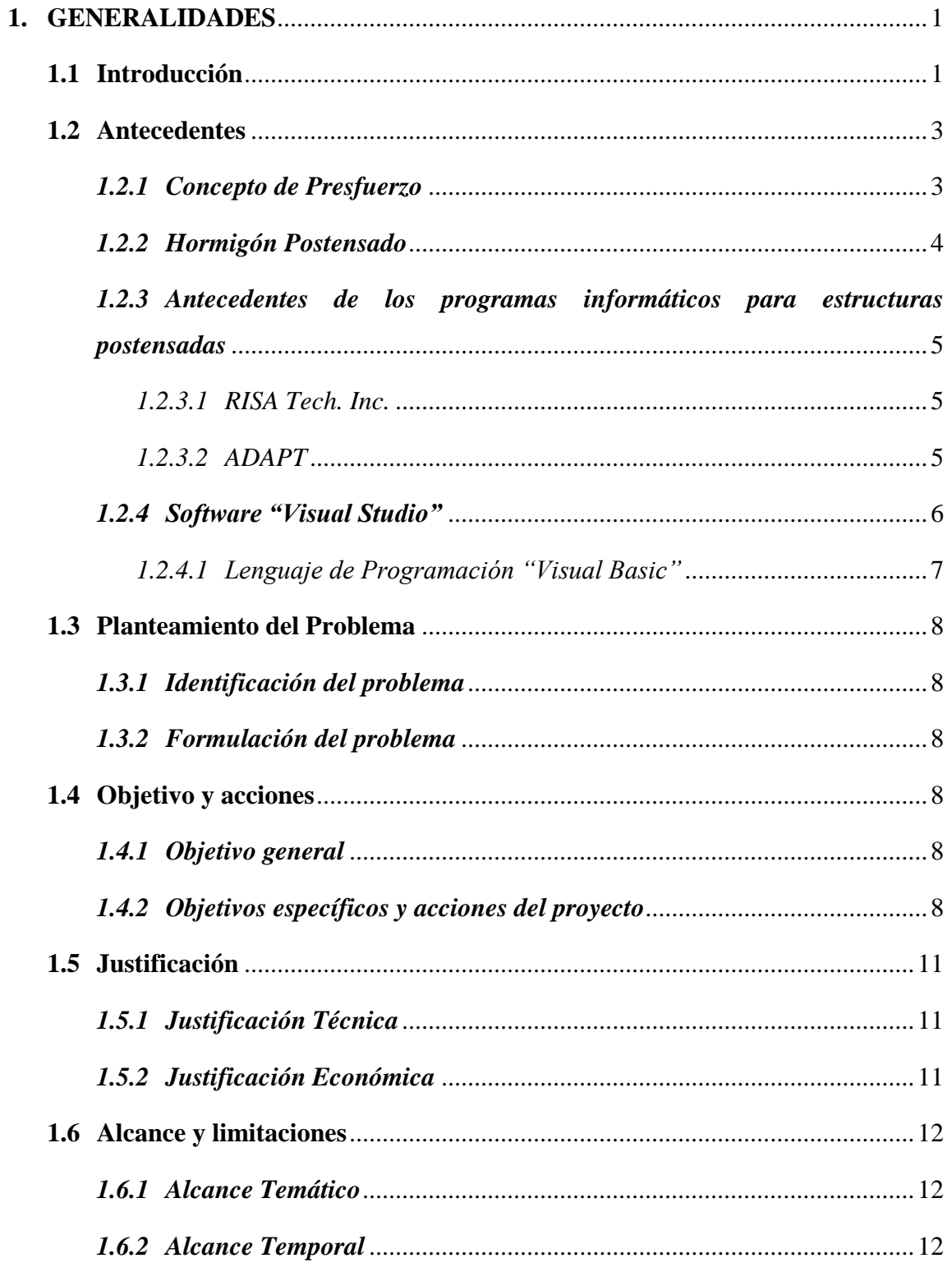

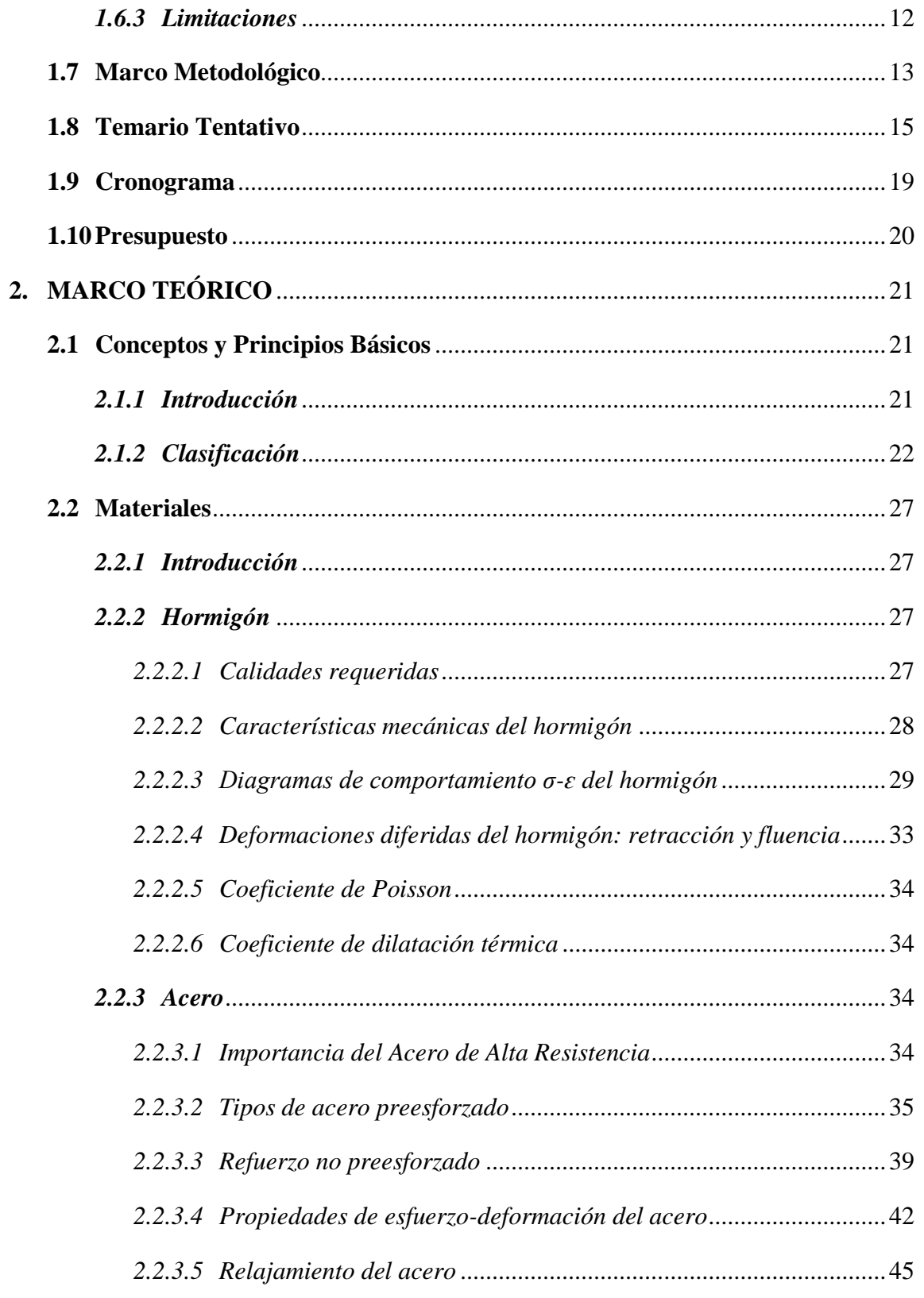

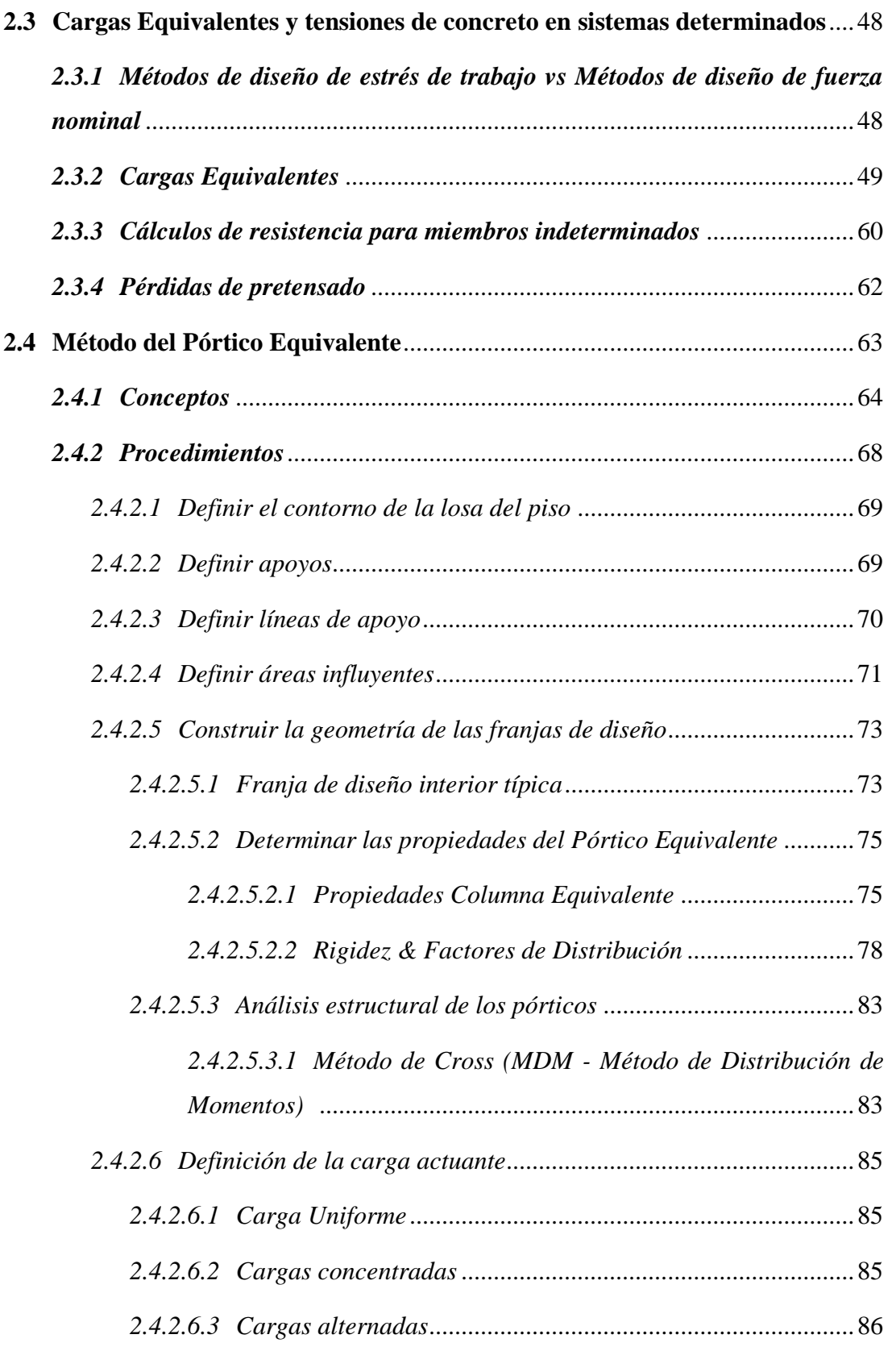

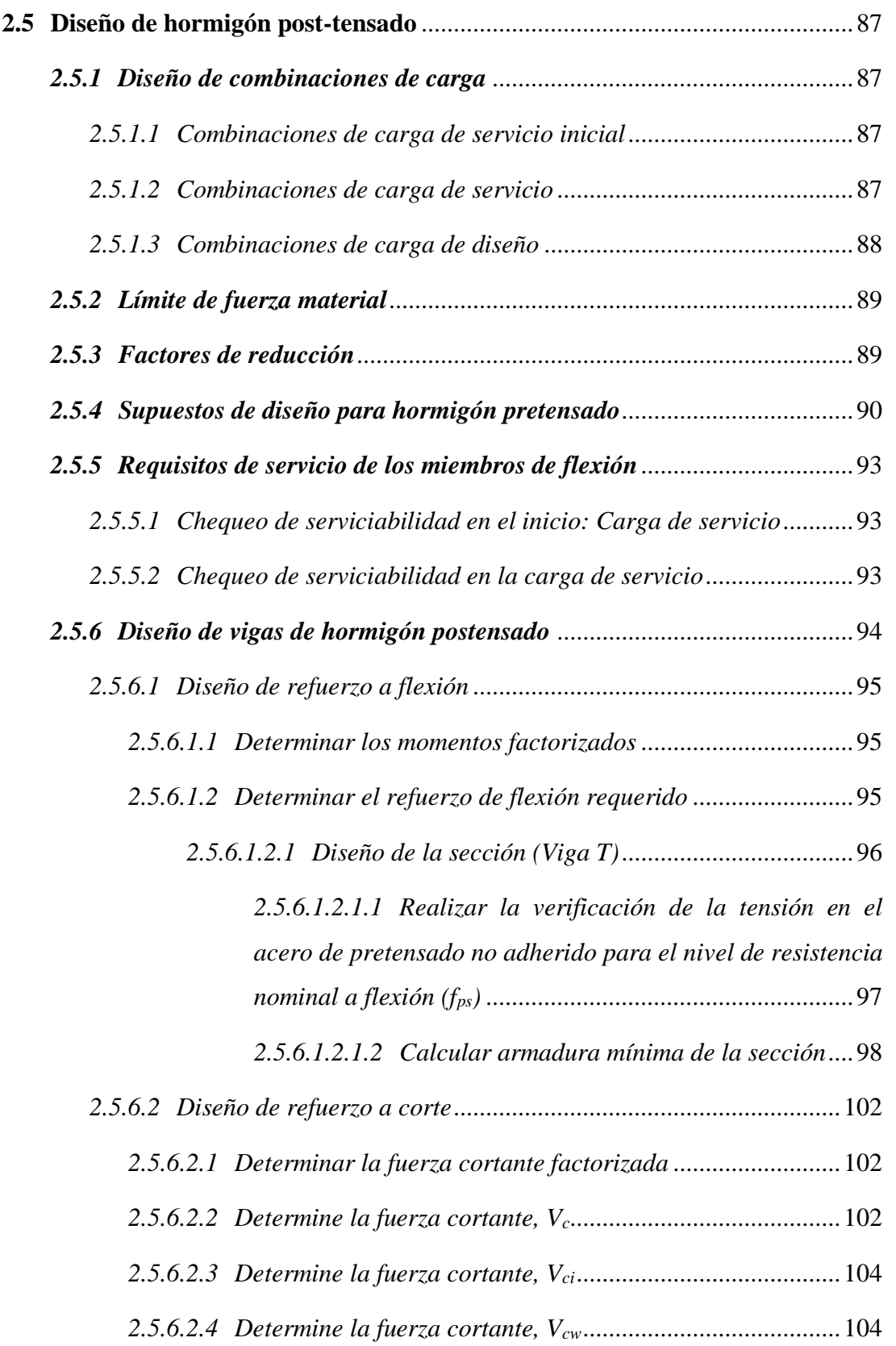

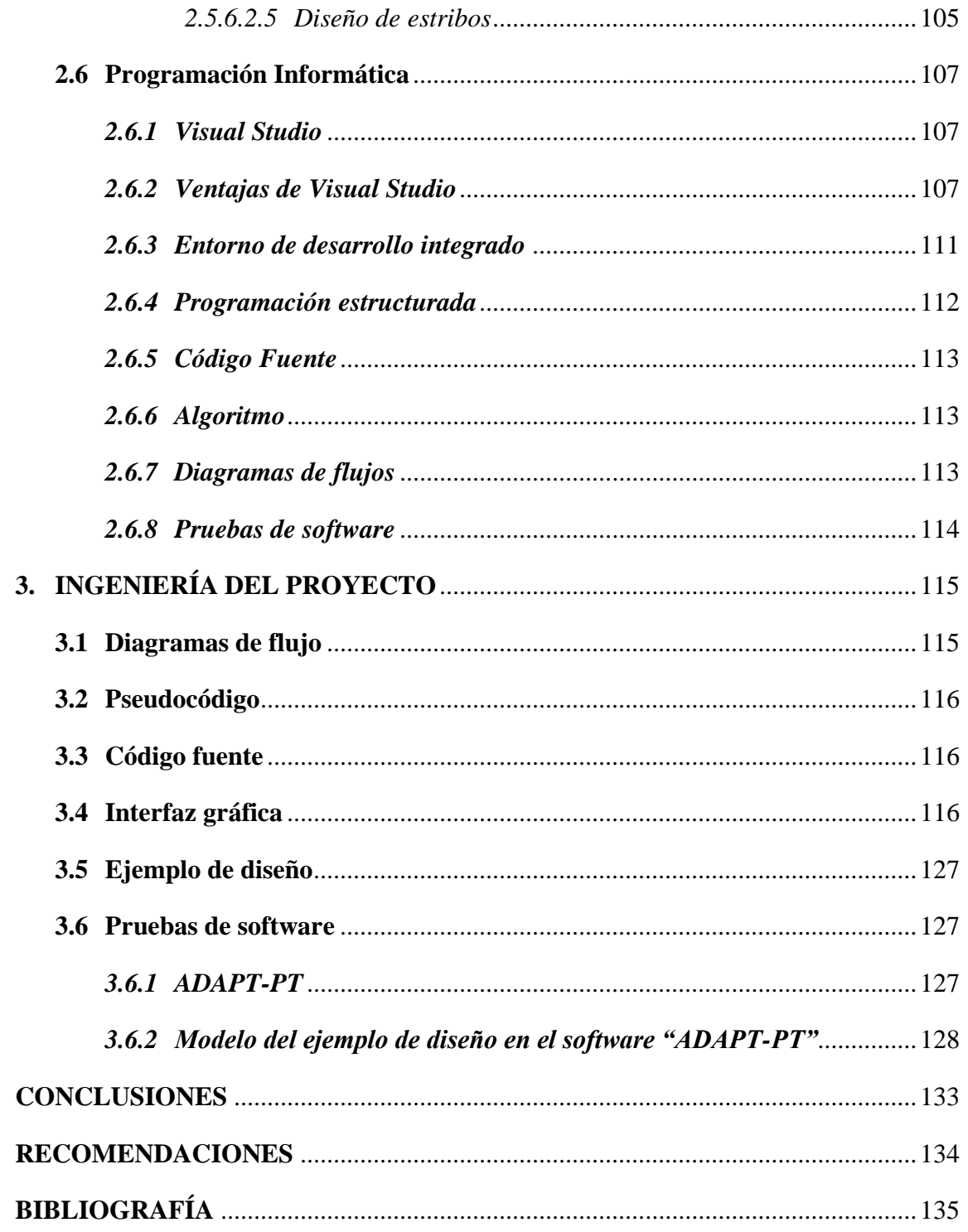